# **Условный оператор if**

*Введение в программирование на языке Python*

### Задача №1: Разрезание торта\*

**Сколько разрезов нужно сделать, чтобы разрезать круглый торт на N одинаковых по форме и размеру кусков? Например, для N=6 необходимо сделать 3 разреза, а для N=5 — 5 разрезов.**

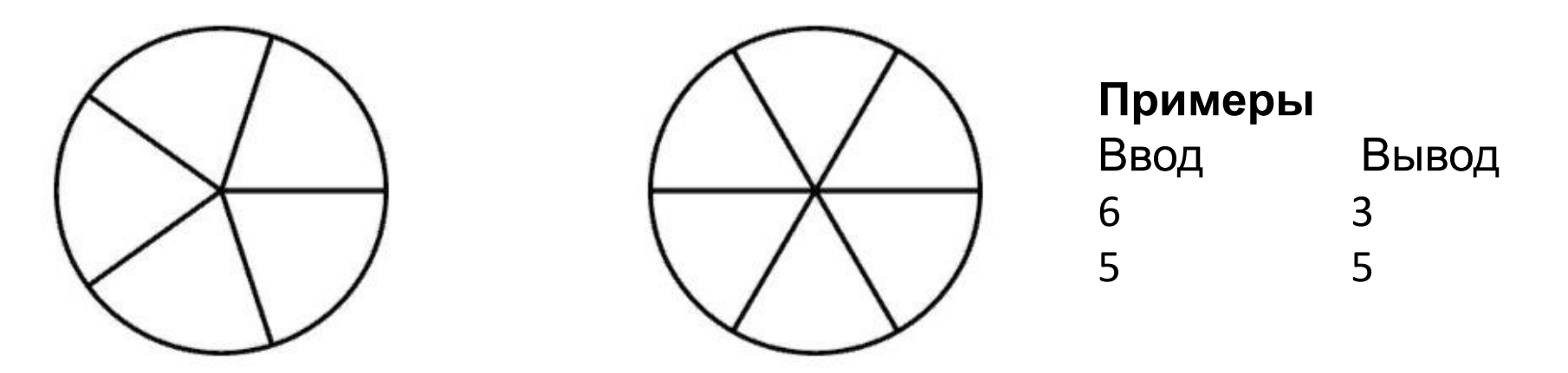

 $n=5$ 

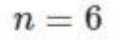

#### **Входные данные**

**На вход подаётся натуральное число N (1<N≤1000). Выходные данные Выведите ответ на задачу.**

 $n=int(input))$ if  $n\%2 == 0$ :  $print(n//2)$ else:  $print(n)$ 

### Задача №2: Високосный год\*

**Дано натуральное число. Требуется определить, является ли год с данным номером високосным. Если год является високосным, то выведите "YES", иначе выведите "NO". Напомним, что в соответствии с григорианским календарем, год является високосным, если его номер делится на 4, но при этом не делится на 100, или если он кратен 400.**

#### **Входные данные**

Вводится одно натуральное число.

#### **Выходные данные**

Выведите ответ на задачу.

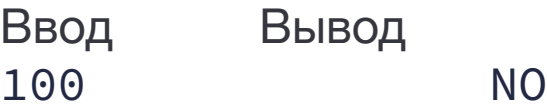

 $n=int(input))$ if (n%4==0 and n%100!=0) or n%400==0: print("YES") else: print("NO")

### Задача №3:Какое число больше?

**Даны два целых числа. Программа должна вывести 1, если первое число больше второго, 2, если второе больше первого, или число 0, если они равны.**

#### **Входные данные**

Вводятся два целых числа, не превышающие 2∗109 по абсолютному значению.

#### **Выходные данные**

Выведите ответ на задачу.

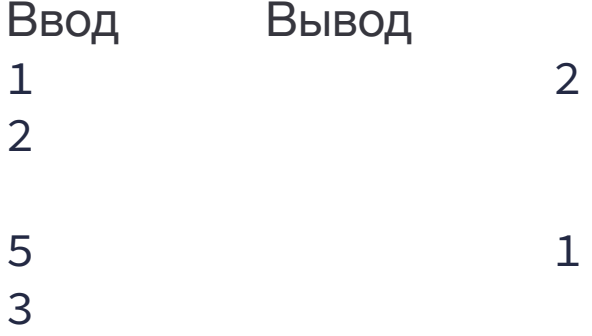

 $a = int(input))$  $b = int(input))$ if  $a > b$ :  $print(1)$ elif  $a < b$ :  $print(2)$ else:  $print(0)$ 

## Задача №4:Шахматная доска

**Поле шахматной доски определяется парой натуральных чисел, каждое из которых не превосходит 8. По введенным координатам двух полей (k,l) и (m,n) выясните, являются ли эти поля полями одного цвета?**

#### **Входные данные**

На вход программе подаются четыре целых числа k, l, m, n.

#### **Выходные данные**

Выведите YES или NO в зависимости от ответа на вопрос задачи.

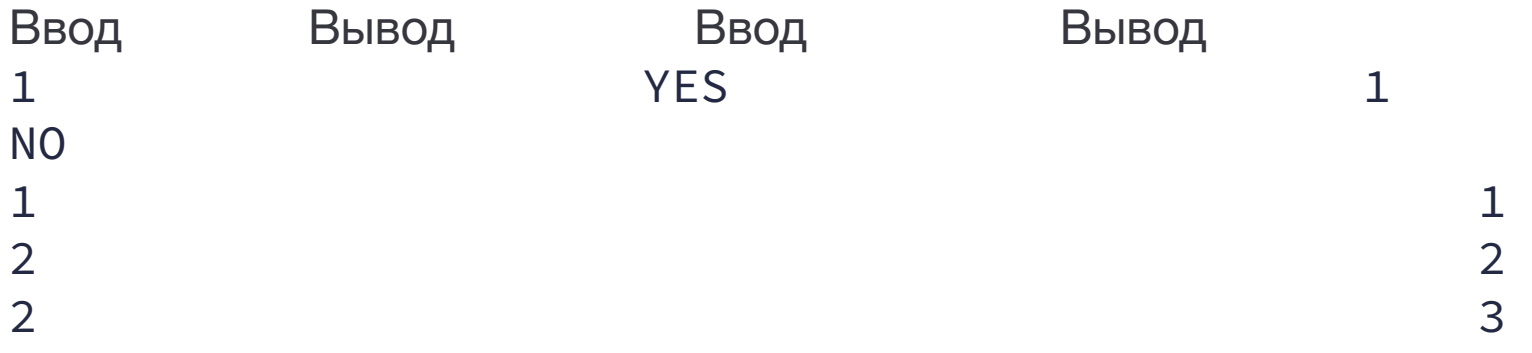

```
k=int(input())
l=int(input())
m=int(input())
n=int(input())
if ((k%2==0 and l%2==0 or k%2==1 and l%2==1)and(m%2==0 and 
n%2==0 or m%2==1 and n%2==1))or((k%2==1 and l%2==0 or 
k%2==1 and l%2==0)and(m%2==1 and n%2==0 or m%2==0 and 
n\%2 == 1):
   print("YES")
else:
   print("NO")
```
# Задача №5: Ход ладьи

**Шахматная ладья ходит по горизонтали или вертикали. Даны две различные клетки шахматной доски, определите, может ли ладья попасть с первой клетки на вторую одним ходом.**

#### **Входные данные**

Программа получает на вход четыре числа от 1 до 8 каждое, задающие номер столбца и номер строки сначала для первой клетки, потом для второй клетки.

#### **Выходные данные**

Программа должна вывести YES, если из первой клетки ходом ладьи можно попасть во вторую, или NO в противном случае.

#### **Примеры**

Ввод Вывод 4 NO 4 5 5

 $x1 = int(input))$  $y1 = int(input))$  $x2 = int(input))$  $y2 = int(input))$ if  $x1 == x2$  or  $y1 == y2$ : print('YES') else: print('NO')

### Задача №6: Ход слона

**Шахматный слон ходит по диагонали. Даны две различные клетки шахматной доски, определите, может ли слон попасть с первой клетки на вторую одним ходом.**

#### **Входные данные**

Программа получает на вход четыре числа от 1 до 8 каждое, задающие номер столбца и номер строки сначала для первой клетки, потом для второй клетки.

#### **Выходные данные**

Программа должна вывести YES, если из первой клетки ходом слона можно попасть во вторую, или NO в противном случае.

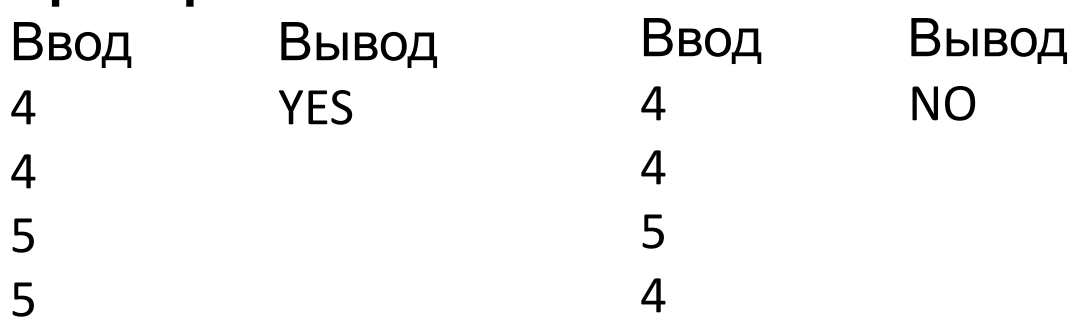

```
x1 = int(input))y1 = int(input))x2 = int(input))y2 = int(input))if abs(x1 - x2) == abs(y1 - y2):
   print('YES')
else:
   print('NO')
```
### Задача №7: Ход коня\*

**Шахматный конь ходит буквой "Г" — на две клетки по вертикали в любом направлении и на одну клетку по горизонтали, или наоборот. Даны две различные клетки шахматной доски, определите, может ли конь попасть с первой клетки на вторую одним ходом.**

#### **Входные данные**

Программа получает на вход четыре числа от 1 до 8 каждое, задающие номер столбца и номер строки сначала для первой клетки, потом для второй клетки.

#### **Выходные данные**

Программа должна вывести YES, если из первой клетки ходом коня можно попасть во вторую, или NO в противном случае.

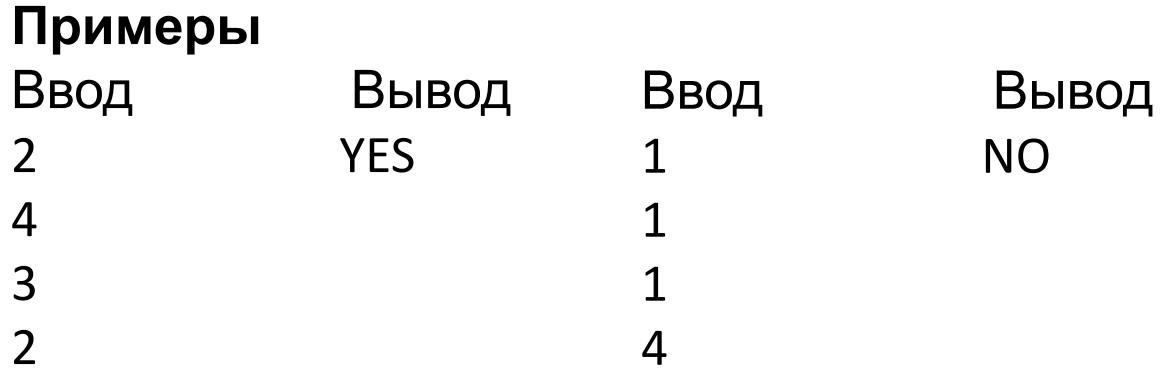

```
x1=int(input())
y1=int(input())
x2=int(input))y2=int(input())
dx = abs(x2-x1)dy = abs(y2-y1)if dx == 2 and dy == 1 or dx == 1 and dy == 2:
   print("YES")
else:
   print("NO")
```
#### Задача №8: Яша плавает в бассейне\*

**Яша плавал в бассейне размером N×M метров и устал. В этот момент он обнаружил, что находится на расстоянии** *x* **метров от одного из длинных бортиков (не обязательно от ближайшего) и** *y* **метров от одного из коротких бортиков. Какое минимальное расстояние должен проплыть Яша, чтобы выбраться из бассейна на бортик?**

#### **Входные данные**

Вводятся 4 натуральных числа: N, M, x, y(N≠M), каждое на отдельной строке. Все числа не превосходят 100.

#### **Выходные данные**

Программа должна вывести число метров, которое нужно проплыть Яше до бортика.

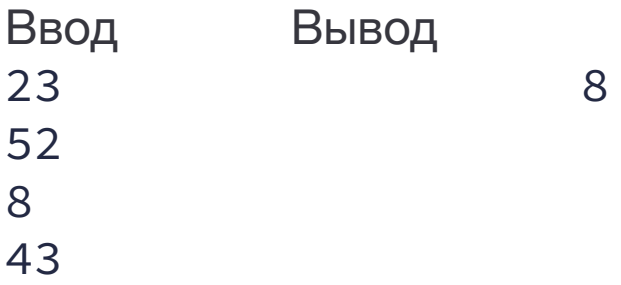

### $Pe$ Шение:  $n = int(input))$

 $m = int(input))$  $x = int(input))$  $y = int(input))$ if  $n > m$ :  $n, m = m, n$ if  $x \ge n / 2$ :  $x = n - x$ if  $y \ge m / 2$ :  $y = m - y$ if  $x < y$ : print(x) else: print(y)

## Задача №9: Узник замка Иф

**За многие годы заточения узник замка Иф проделал в стене прямоугольное отверстие размером D×E. Замок Иф сложен из кирпичей размером A×B×C. Определите, сможет ли узник выбрасывать кирпичи в море через это отверстие, если стороны кирпича должны быть параллельны сторонам отверстия.**

#### **Входные данные**

Программа получает на вход числа A, B, C, D, E. Все числа натуральные, не превосходящие 10000.

#### **Выходные данные**

Программа должна вывести слово YES или NO.

#### **Примеры**

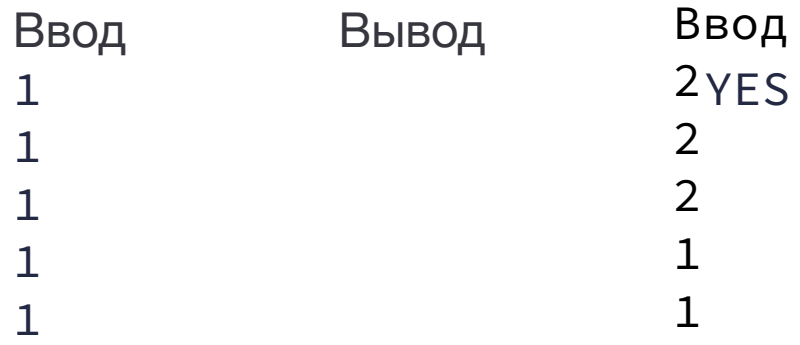

Ввод Вывод 2 YES NO

- $a = int(input))$
- $b = int(input))$
- $c = int(input))$
- $d = int(input))$
- $e = int(input))$
- if  $a \leq d$  and  $b \leq e$  or  $a \leq e$  and  $b \leq d$ : print("YES")
- elif  $c \le d$  and  $b \le e$  or  $c \le e$  and  $b \le d$ :
	- print("YES")
- elif  $c \le d$  and  $a \le e$  or  $c \le e$  and  $a \le d$ :
- print("YES")
- else:
	- print("NO")

### Задача №10: Максимум трёх чисел\*

**Даны три целых числа. Найдите наибольшее из них (программа должна вывести ровно одно целое число). Используйте ровно два оператора сравнения (>, <, >=, <=) для решения этой задачи. Использовать функции max и min, а также логические операции and и or нельзя.**

#### **Входные данные**

Вводится три целых числа, не превосходящие 100 по абсолютному значению.

#### **Выходные данные**

Выведите ответ на задачу.

#### **Примеры** Ввод Вывод 1 3 2 3

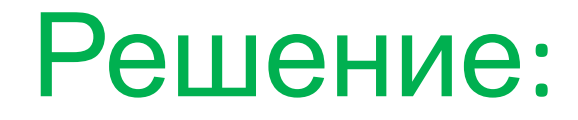

```
a=int(input())
b=int(input())
c=int(input())
mx = aif b > mx:
  mx = bif c > mx:
  mx = cprint(mx)
```
### Задача №11: Сколько совпадает чисел\*

**Даны три целых числа. Определите, сколько среди них совпадающих. Программа должна вывести одно из чисел: 3 (если все числа совпадают), 2 (если два совпадает) или 0 (если все числа различны).**

#### **Входные данные**

Вводятся три целых числа, не превосходящие 100 по абсолютному значению.

#### **Выходные данные**

Выведите ответ на задачу.

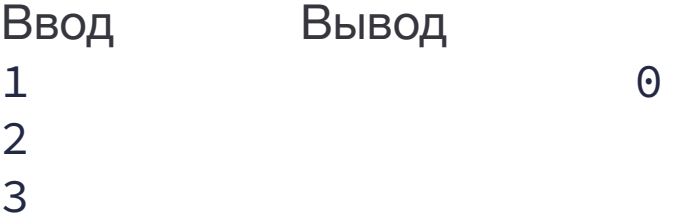

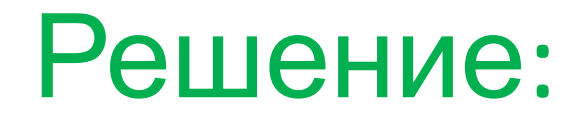

```
a = int(input))b = int(input))c = int(input))if a == b == c:
  print(3)elif a == b or b == c or a == c:
  print(2)else:
  print(0)
```
### Задача №12: Упорядочить з числа

Дано три числа. Упорядочите их в порядке неубывания. Программа должна считывать три числа a, b, с, затем программа должна менять их значения так, чтобы стали выполнены условия а≤b≤с, затем программа выводит тройку a, b, с. Постарайтесь обойтись небольшим числом сравнений переменных между собой. Логические операции and или от использовать нельзя.

#### Входные данные

Вводятся три числа. Все числа целые, не превосходящие 100 по абсолютному значению.

#### Выходные данные

Выведите ответ на задачу.

#### Примечание

Дополнительные ограничения: нельзя использовать дополнительные переменные. Единственной допустимой операцией присваивания является обмен значений двух переменных вида:

 $(a, b) = (b, a)$ 

Программа должна содержать ровно один вызов функции печати результата.

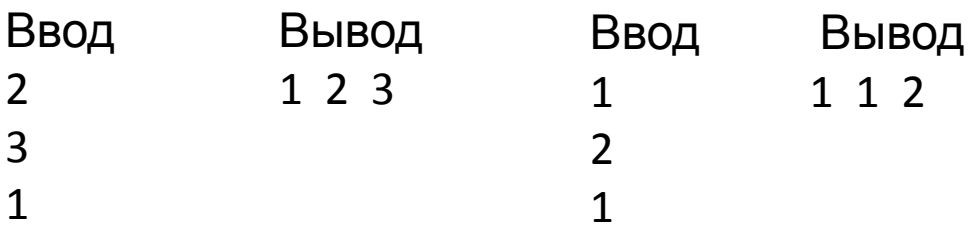

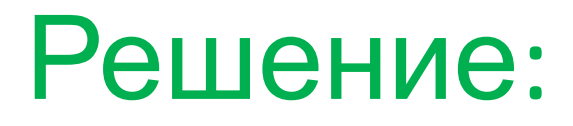

```
a = int(input))b = int(input))c = int(input))if (a>b):a,b = b,aif (b>c):b, c = c, bif (a>b):
  a,b = b,aprint(a,b,c)
```
### Задача №13: Апельсины

**Бизнесмен Василий после прочтения известной книги решил открыть новый бизнес — отгружать апельсины бочками. Партнёрам важно знать, сколько именно бочек апельсинов отгружается каждый день.**

**Мобильный телефон Василия поддерживает только транслит, поэтому он передаёт сообщения вида "n bochek". Например, "3 bochki" или "1 bochka".**

**Напишите программу, которая выбирает правильное слово (из "bochka" , "bochek" , "bochki" ) в зависимости от значения n.**

**Входные данные** Одно целое число n (0≤n≤1000).

#### **Выходные данные**

Соответствующая фраза на транслите (см. примеры).

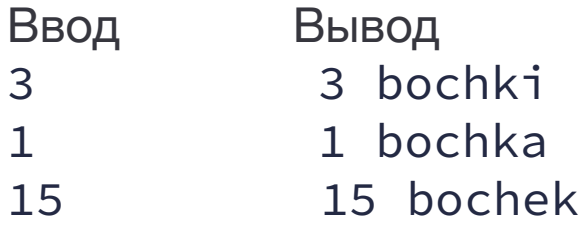

```
n = int(input))if n % 10 == 1 and n % 100 != 11:
  print(n,"bochka")
elif 2 \leq (n \times 10) \leq 4 and n != 12 and n != 13 and
n = 14:
  print(n,"bochki")
else:
  print(n,"bochek")
```
### Задача №14: Линейное

**Даны числа а и b. Решите в целых числах уравнение ах+b=0.**<br>Даны числа а и b. Решите в целых числах уравнение ах+b=0. Выведите все целочисленные решения этого уравнения, если их число конечно, выведите слово NO, если решений нет, выведите слово INF, если целочисленных решений бесконечно много.

#### Входные данные

Вводятся два целых числа, не превышающих 30000 по абсолютному значению.

#### Выходные данные

Выведите ответ на задачу.

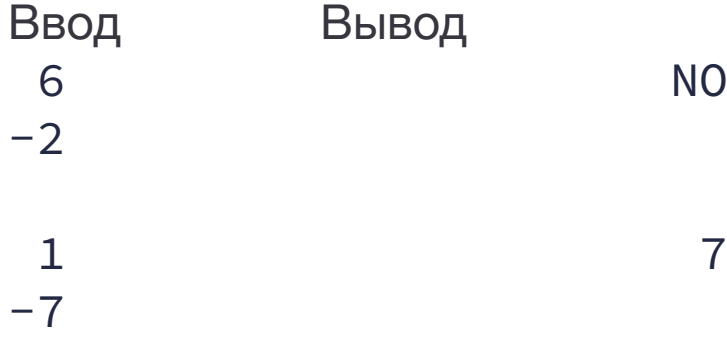

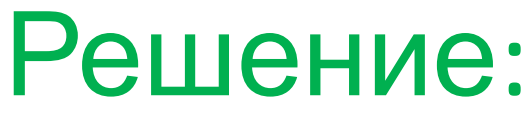

a=int(input()) b=int(input()) if  $a == 0$  : if  $b == 0$ : print('INF') else: print('NO') else: if  $b\%a == 0$ : print(-b//a) else: print('NO')